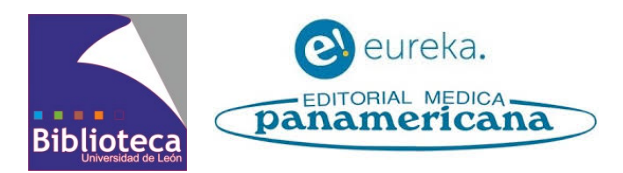

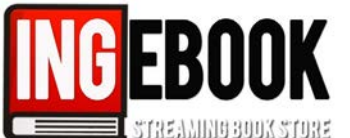

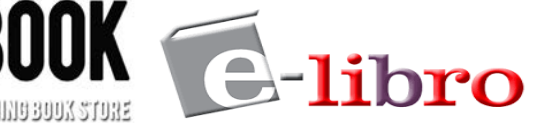

# **Cómo acceder desde el catálogo de la biblioteca a las plataformas de ebooks y tutoriales**

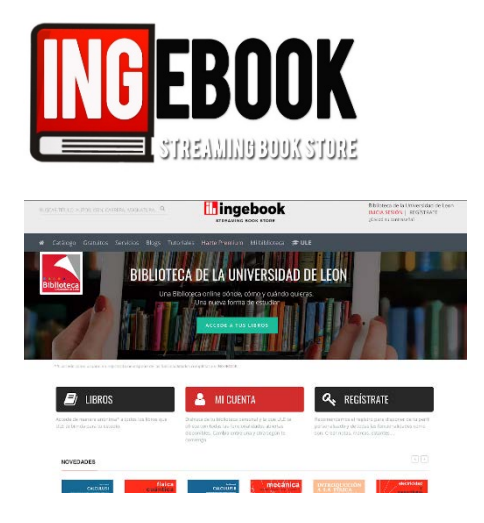

# **[Vídeo de ayuda para acceder al recurso](https://www.google.com/url?q=https%3A%2F%2Fvideos.unileon.es%2Fvideo%2F5eb92eb78f4208e4528b456f&sa=D&sntz=1&usg=AFQjCNEdqDUvcxGS00f5PdhRgcfJ9eS8jw)**

**Acceso desde fuera de la red de la ULE a través de la herramienta de descubrimiento CATOUTE**

### **[Videotutoriales INGebook](http://www.ingebook.com/ib/NPcd/N_GV_LstGaleriaVideos?cod_primaria=1000213)**

**Ventajas de registrarse en la plataforma: disponer de una biblioteca personal con el contenido deseado, leer y trabajar con el libro a través de cualquier dispositivo, crear y compartir notas, citas, subrayar, tachar, resaltar, ….** 

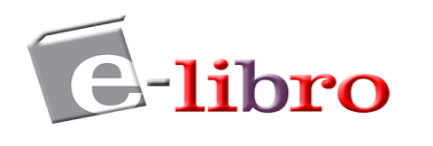

## **[Vídeo de ayuda para acceder al recurso](https://www.google.com/url?q=https%3A%2F%2Fvideos.unileon.es%2Fvideo%2F5eb92c108f420858528b4570&sa=D&sntz=1&usg=AFQjCNFr3AE1viCMx34dY-LZ79VWXHUm8g)**

**Acceso desde fuera de la red de la ULE a través de la herramienta de descubrimiento CATOUTE**

## **[Tutorial usuario \(pdf](https://elibro.com/descarga/ayuda/eLibro%20-%20Tutorial%20usuarios.pdf)**) **[Búsquedas en E-Libro](https://youtu.be/yiCDCjKOVq0)  [Herramientas para lectura](https://youtu.be/r3A_vxlwzeY) [Guardar contenido de](https://youtu.be/D_47fgsfQKk)  [Ebookcentral](https://youtu.be/D_47fgsfQKk) en E-Libro**

**Ventajas de registrarse en la plataforma: realizar diferentes búsquedas, descargar capítulos o libros, imprimir, crear anotaciones, citas….**

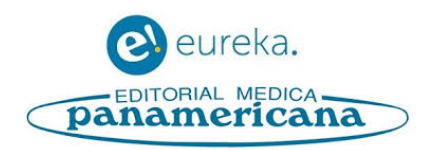

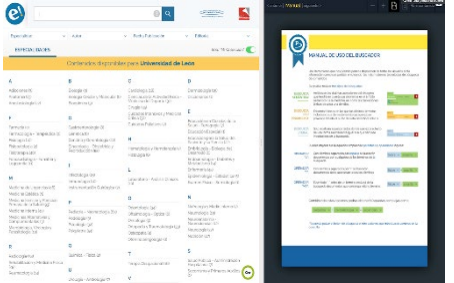

### **[Vídeo de ayuda para acceder al recurso](https://www.google.com/url?q=https%3A%2F%2Fvideos.unileon.es%2Fvideo%2F5eb92ca68f420858528b4574&sa=D&sntz=1&usg=AFQjCNHNFMyY6haGNeCvYYBeoVaI5lS0Sw)**

**Acceso desde fuera de la red de la ULE a través de la herramienta de descubrimiento CATOUTE**

### **[Videotutorial Eureka](https://www.youtube.com/watch?v=gFfnaQq145E)**

**Ventajas de registrarse en la plataforma: realizar búsquedas, acceder a contenidos digitalizados y material multimedia, subrayar, utilizar marcadores. Eureka integra un diccionario de Términos Médicos de la Real Academia Nacional de Medicina**